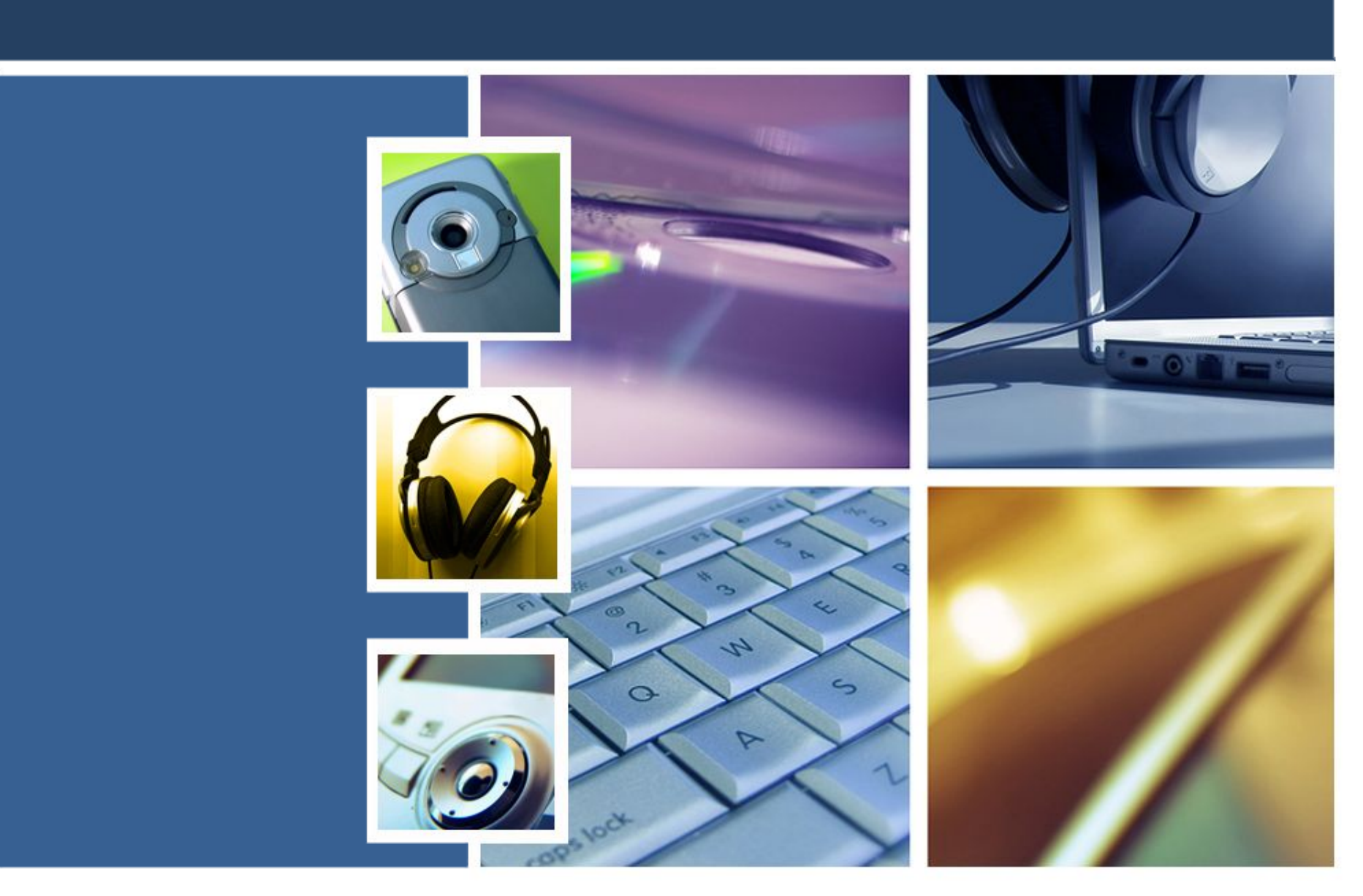

# **Охрана труда на уроках информатики**

запрещается

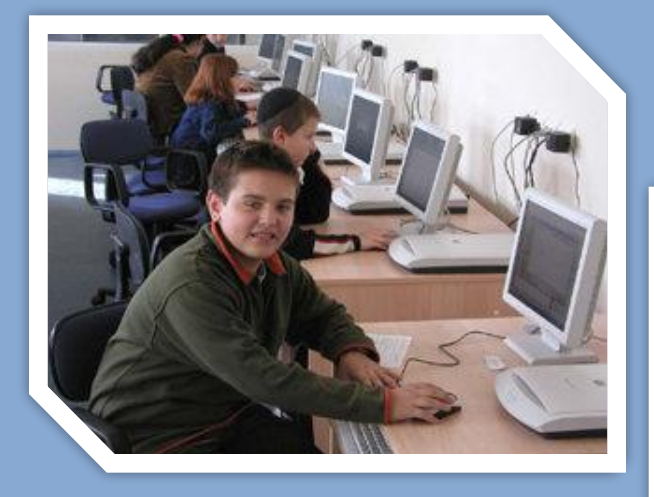

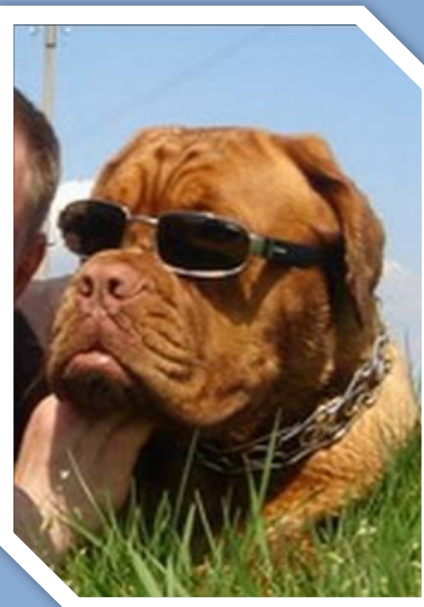

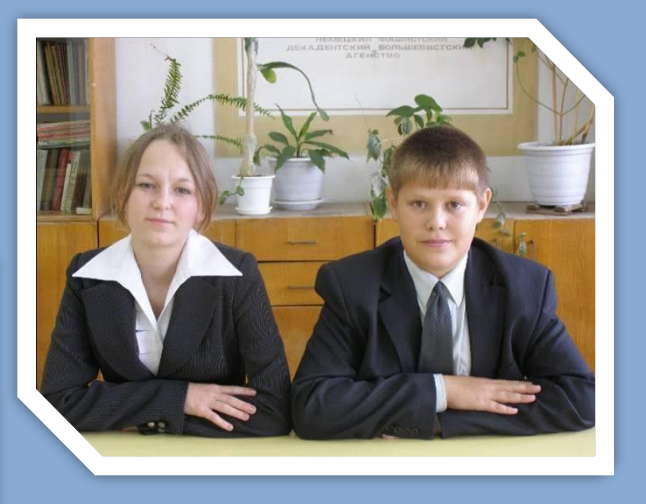

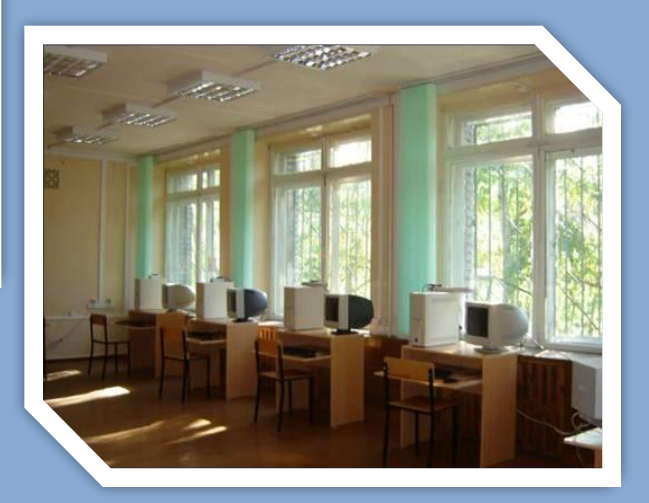

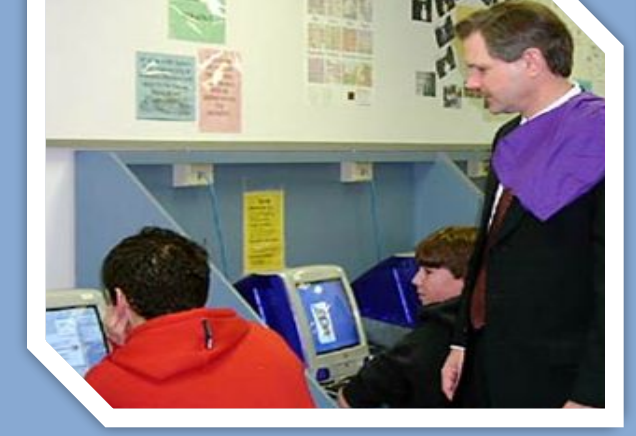

Для просмотра щелкайте мышью по вкладкам и картинкам. Выход - ESC

**Каждый учащийся отвечает за состояние закрепленного за ним рабочего места и сохранность размещенного на нем оборудования**

Учащиеся обязаны | Правила работы за ПК | Безопасность

запрещается

ACKAARTICKH SOMMER

**К работе в компьютерном классе допускаются лица, ознакомленные с инструкцией по технике безопасности и правилами поведения в компьютерном классе**

Учащиеся обязаны | Правила работы за ПК | Безопасность

**Start Start Start Start Start Start Start Start Start Start Start Start Start Start Start Start Start Start St** 

запрещается

**Работа учащихся в компьютерном классе разрешается только в присутствии** 

**преподавателя**

запрещается

**Во время перемен проводится проветривание кабинета с обязательным выходом учащихся из** 

**класса**

заправление и производительности<br>Политические и производительности<br>Политические и производительности

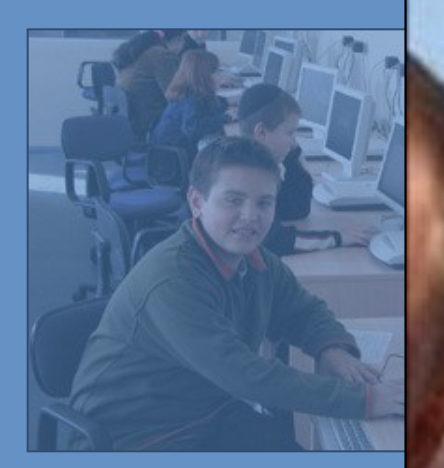

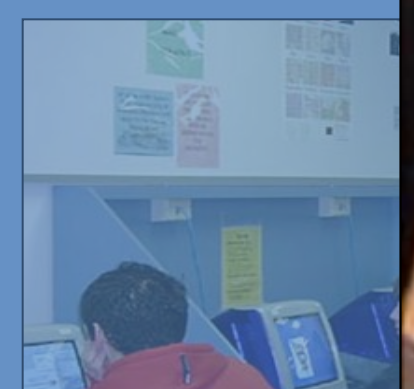

**Во время занятий присутствие посторонних лиц не допускается**

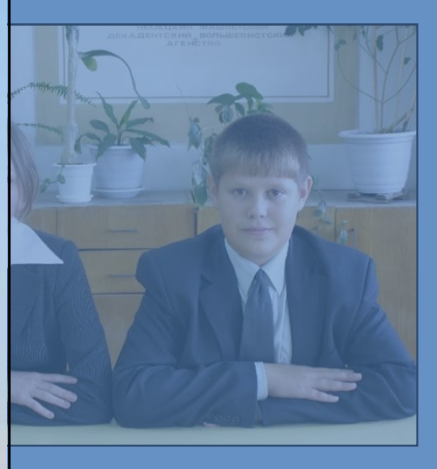

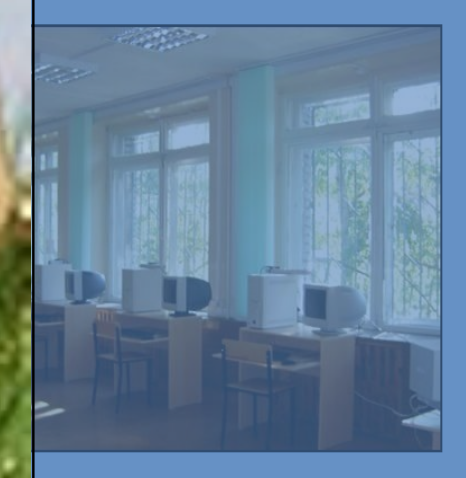

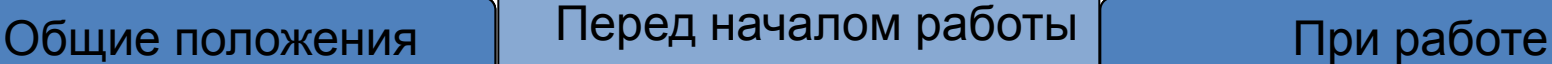

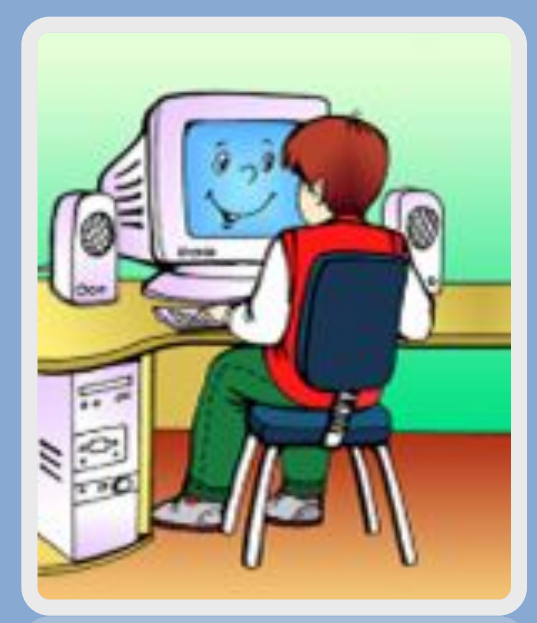

Убедитесь в отсутствии видимых повреждений на рабочем месте

Разместите на столе тетради так, чтобы они не мешали работе на компьютере

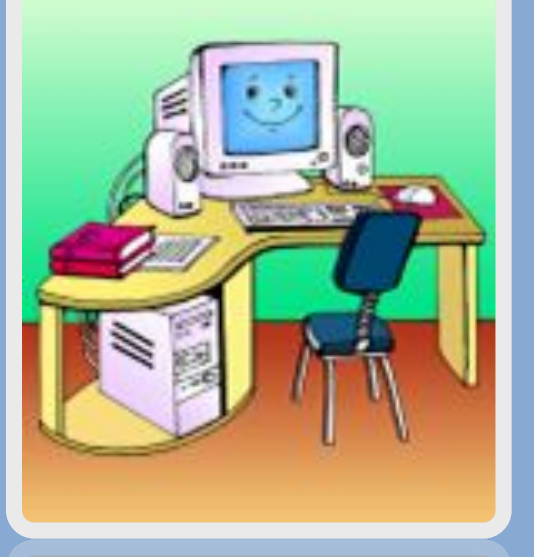

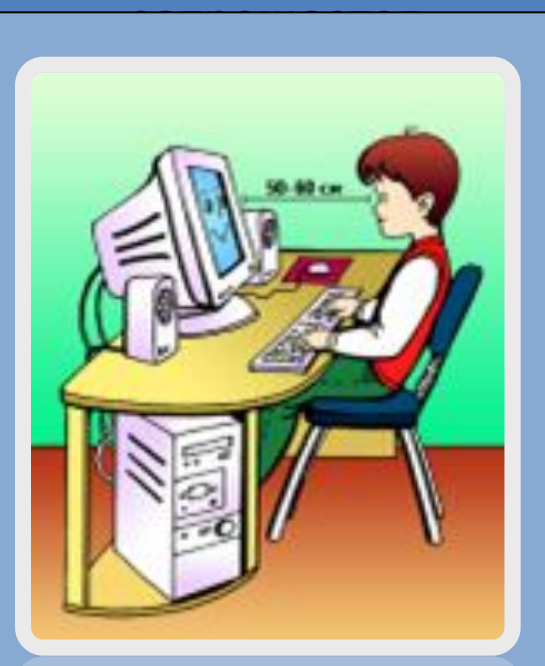

Примите правильную рабочую позу

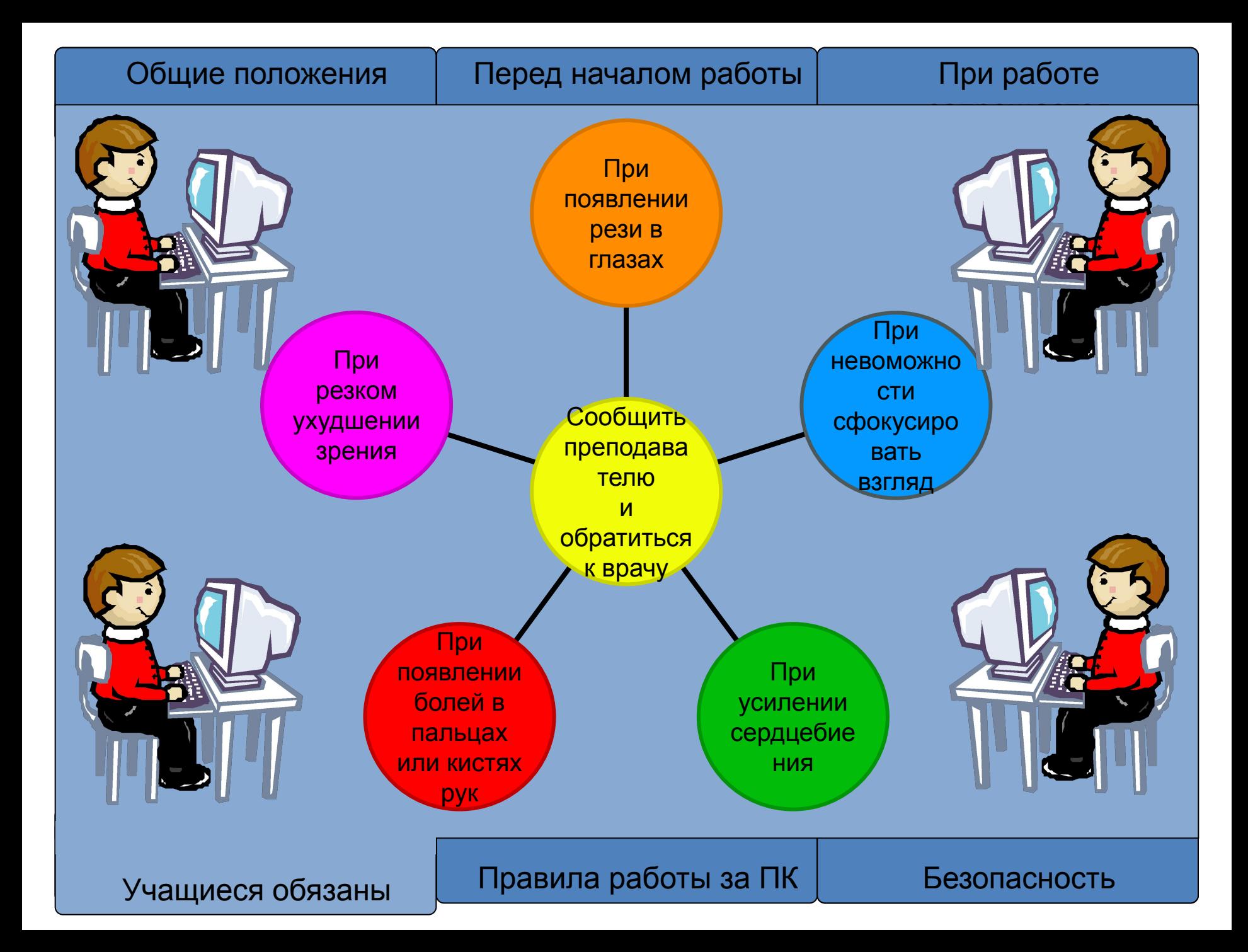

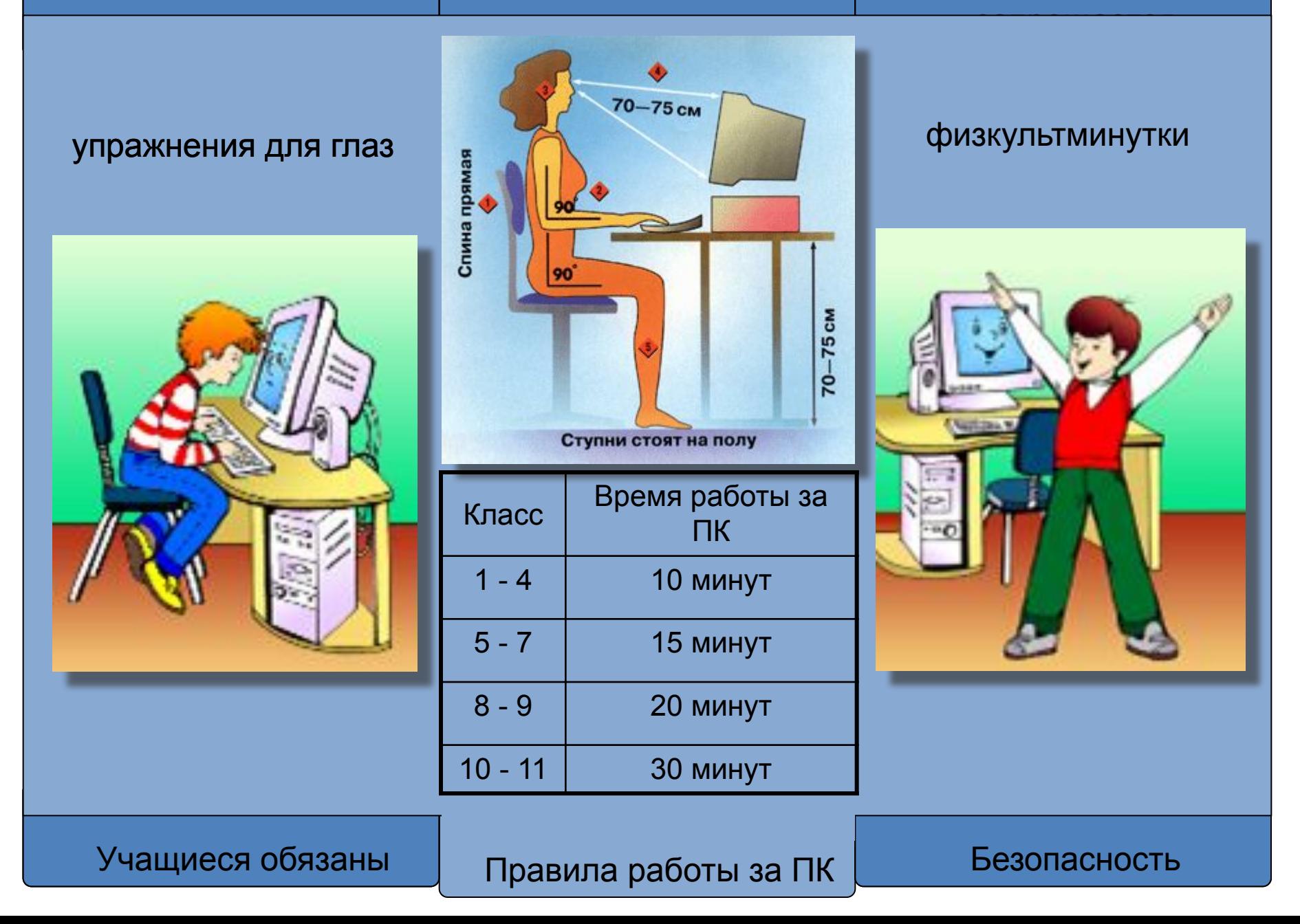

# заправление в серверности<br>Село в село в село в село в село в село в село в село в село в село в село в село в с «Начертите» глазами фигуры, следуя за стрелками

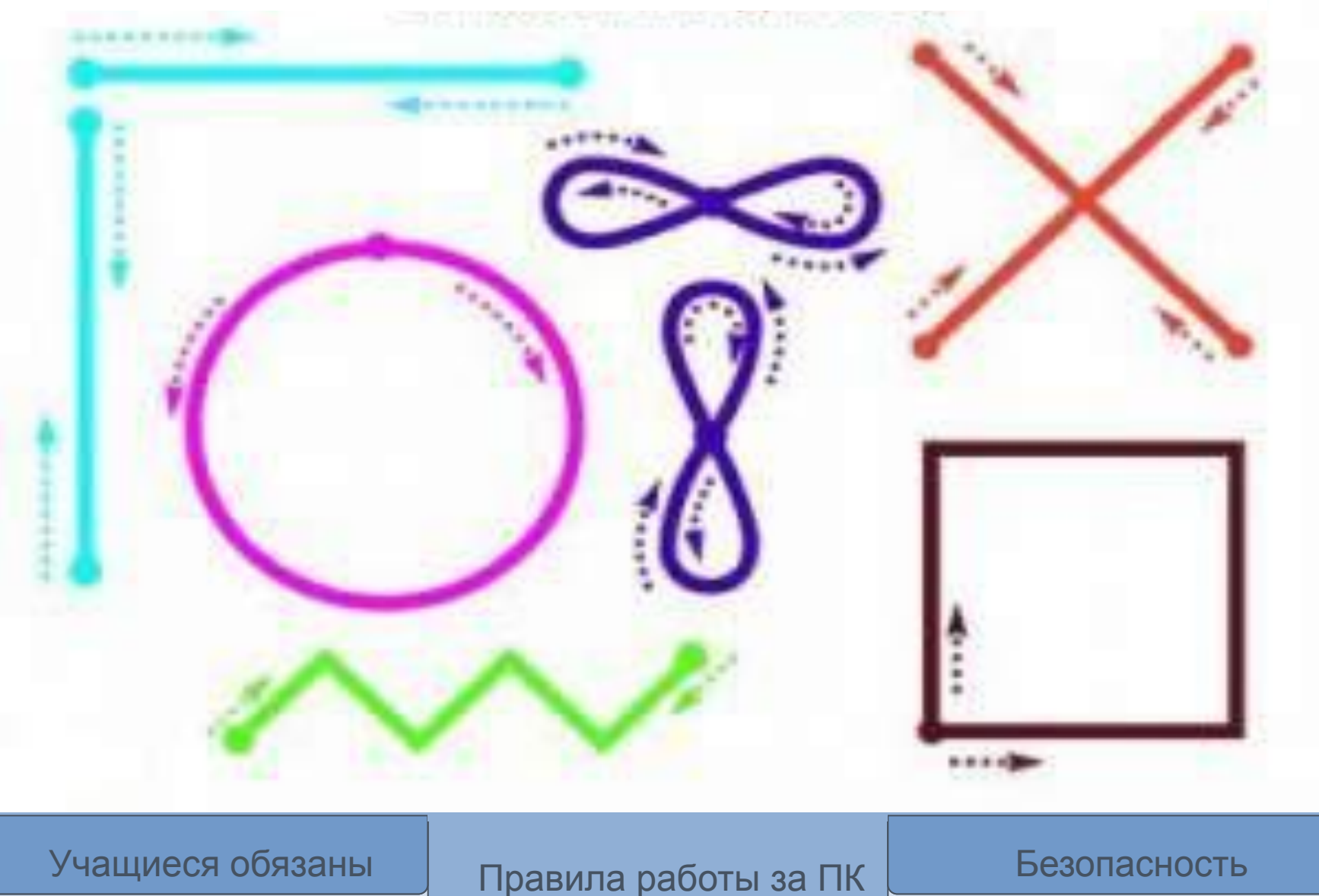

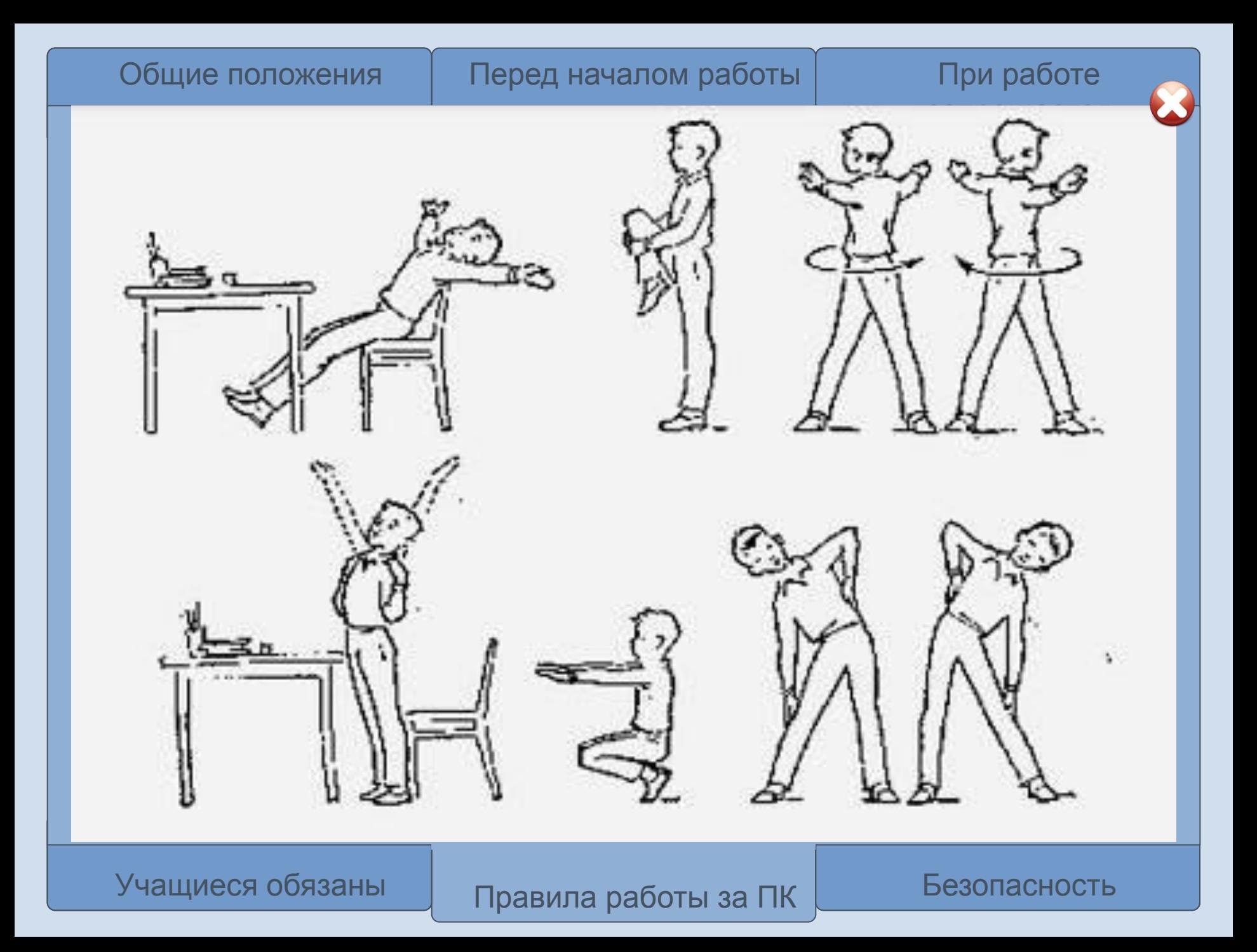

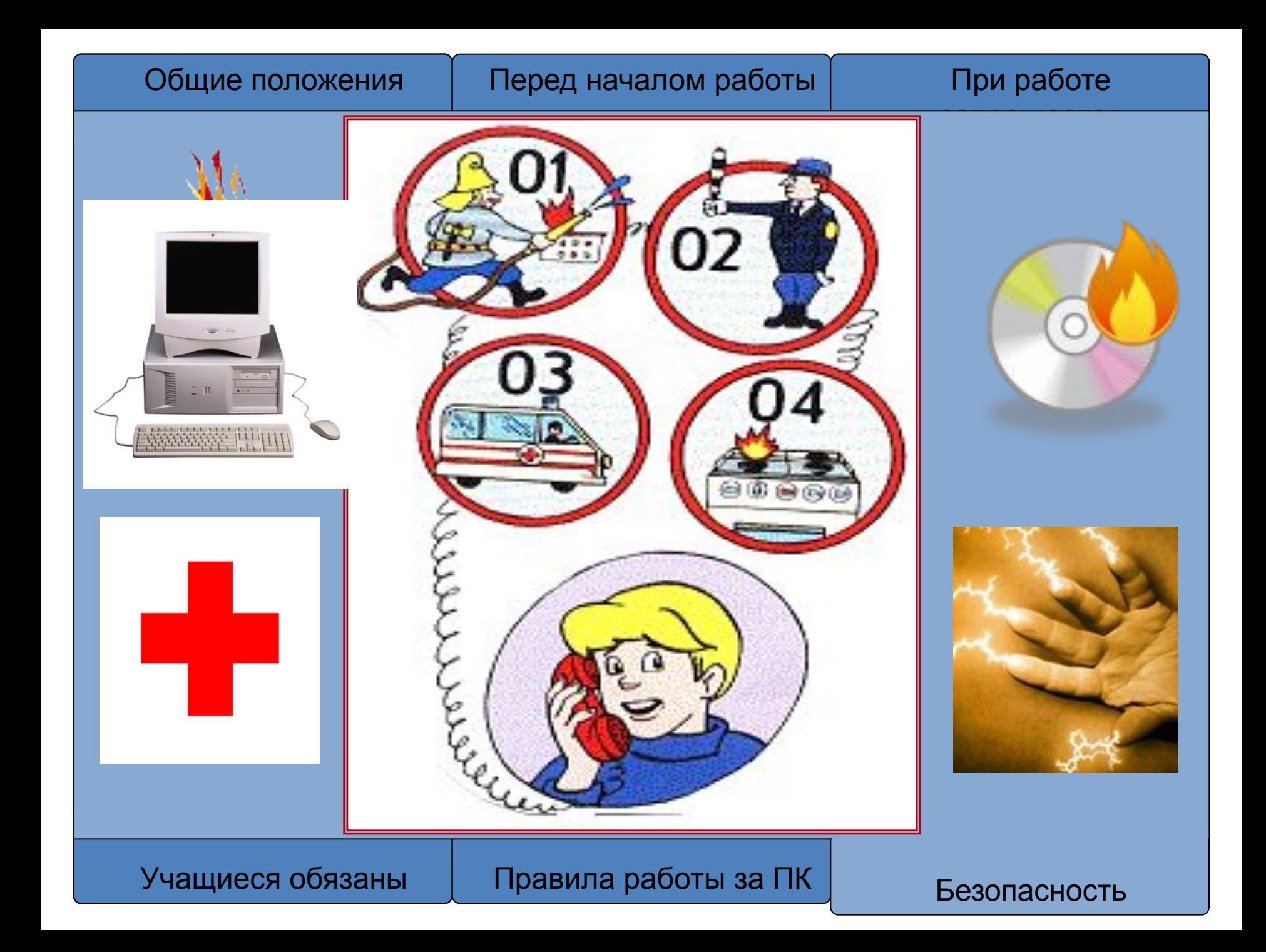

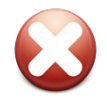

# Чулкова Анастасия Сергеевна

Автор Презентации:

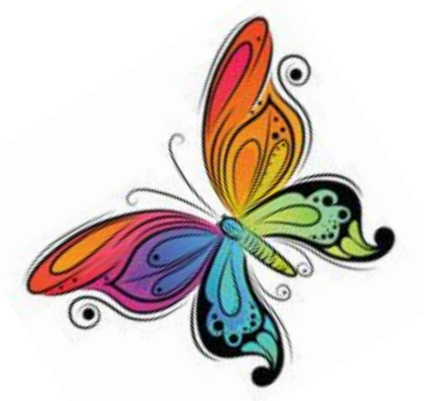